# **Configuration Commands**

# **sFlow System Commands**

### sflow

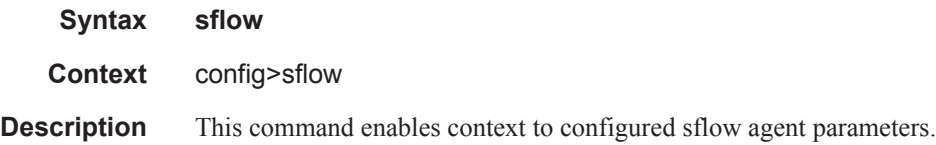

### egress-counter-map

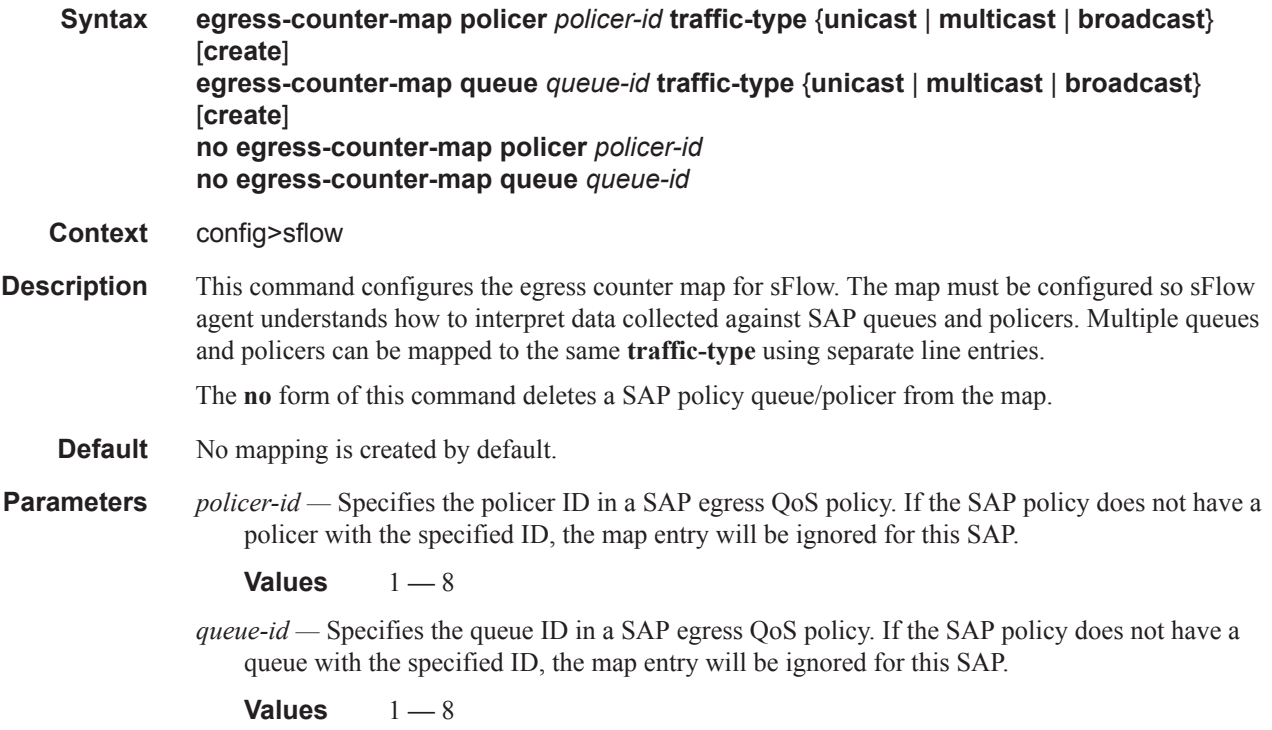

## ingress-counter-map

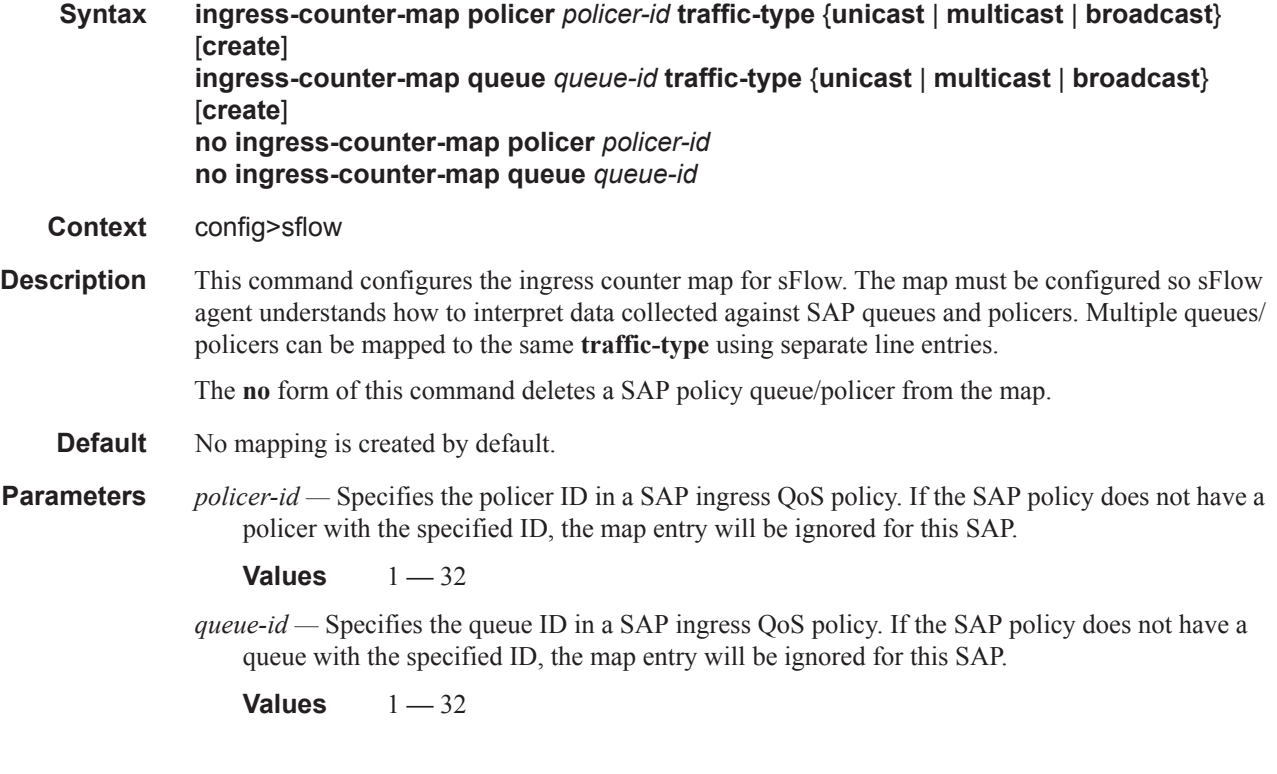

### receiver

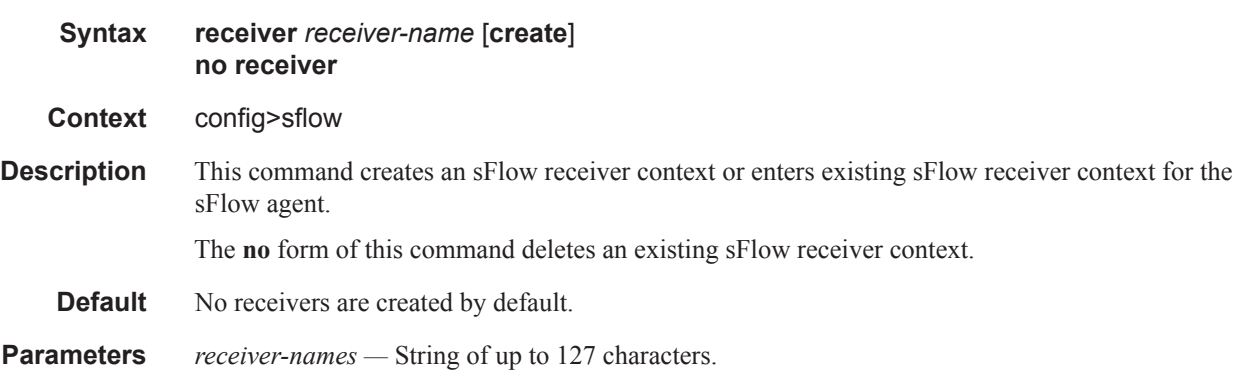

#### ip-addr-primary

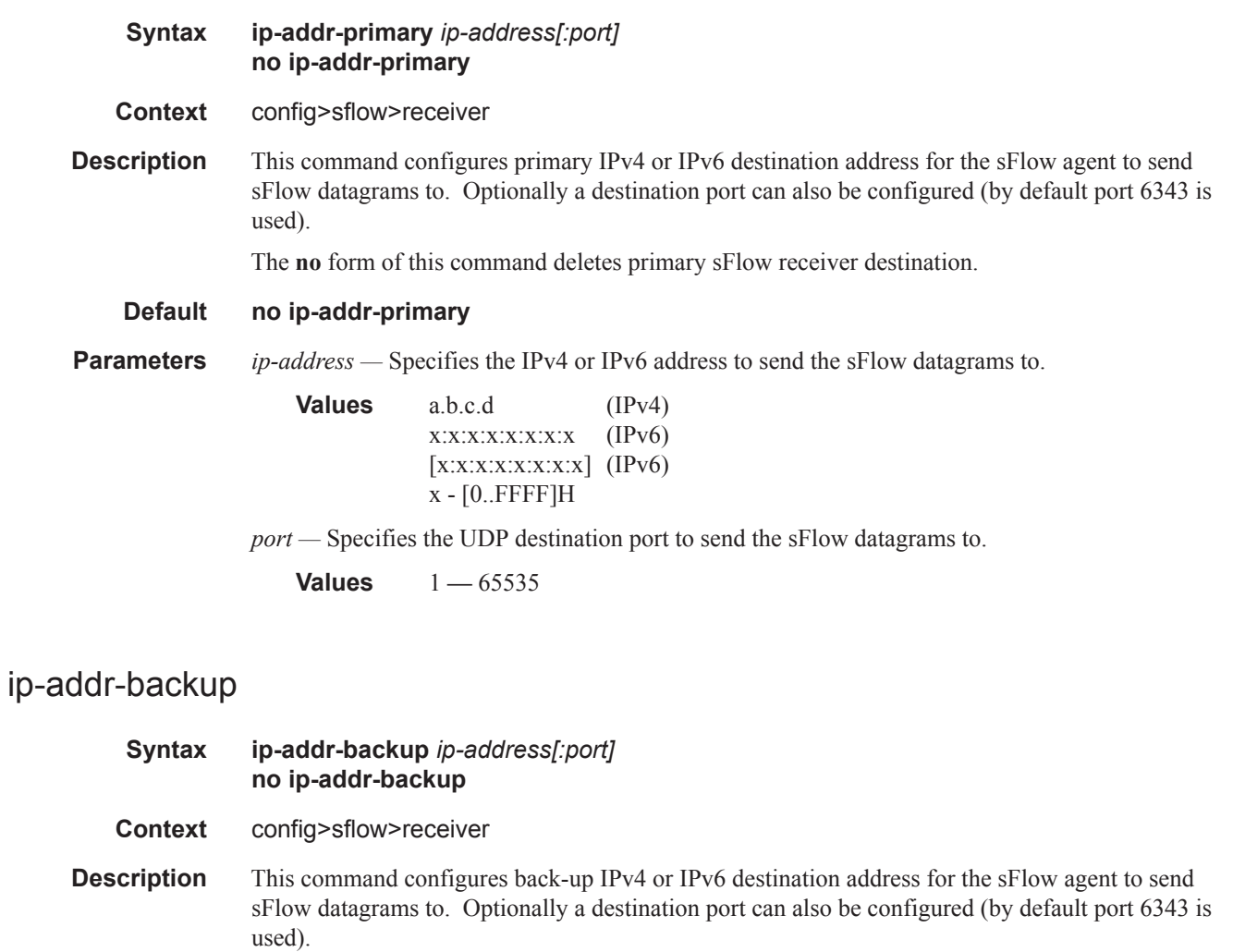

The **no** form of this command deletes backup sFlow receiver destination.

#### **Default no ip-addr-backup**

**Parameters** *ip-address* — Specifies the IPv4 or IPv6 address to send the sFlow datagrams to.

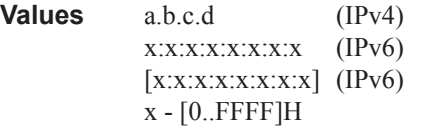

*port —* Specifies the UDP destination port to send the sFlow datagrams to.

**Values** 1 **—** 65535

#### sFlow System Commands

#### max-data-size

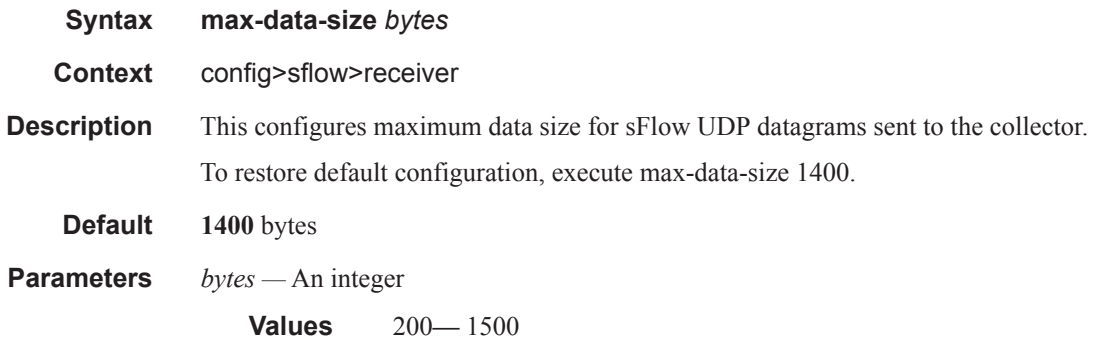